## **SRv6 Intro**

*Jean-Charles BISECCO*

*Membre, FRANCE IPv6 Taskforce*

#### De réseaux séparés à convergés

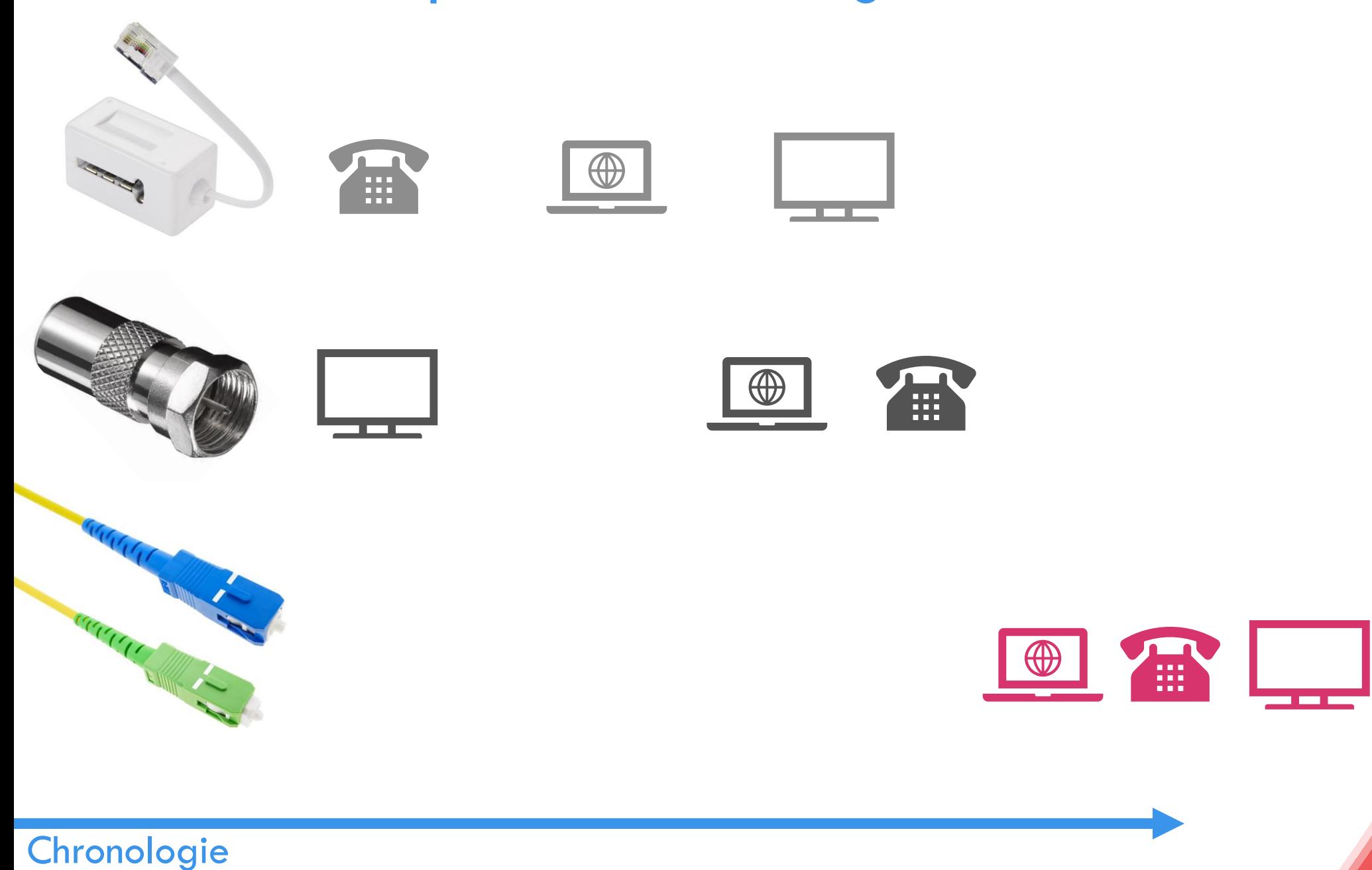

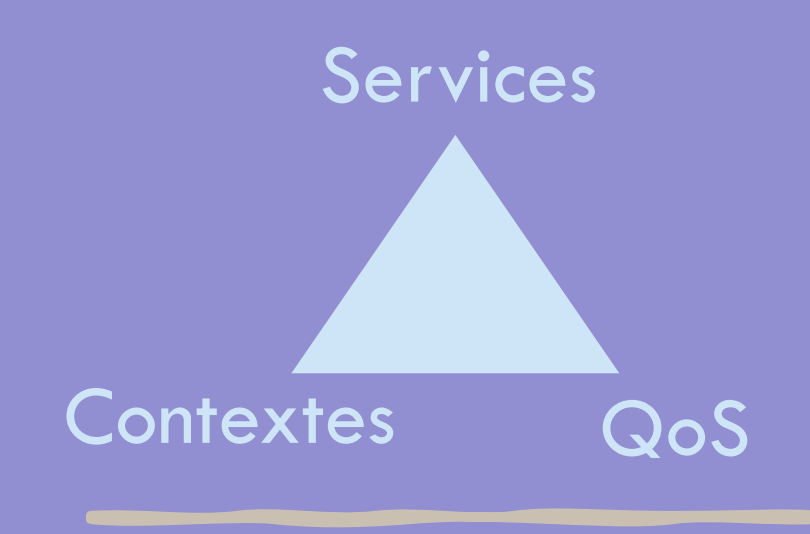

- IP omnipresent
- MPLS en backbone

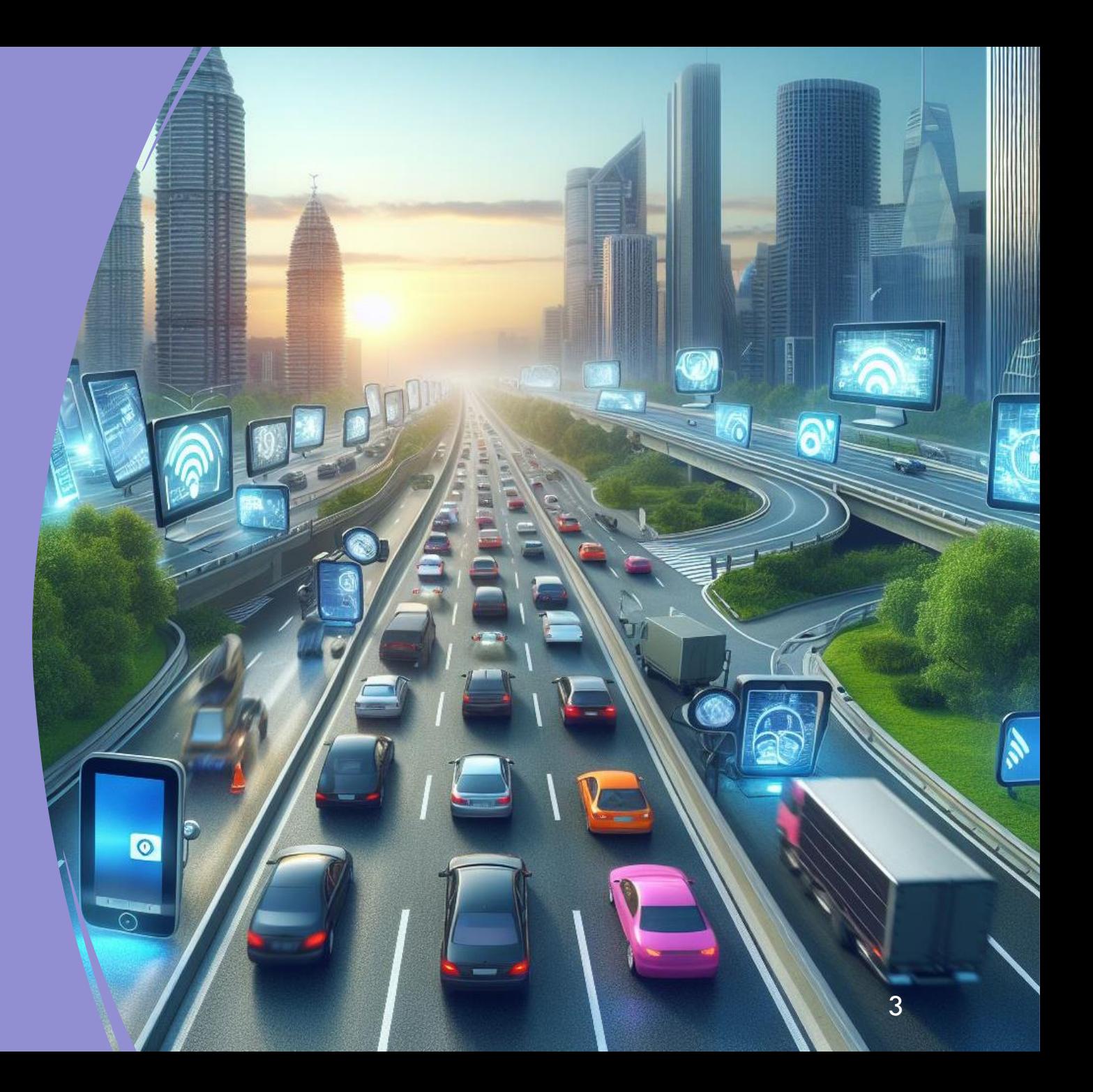

- Augmentation des débits
	- FttH
	- 5G
- Et des volumes
	- Vidéo
	- Taille des Packages (App/OS/Jeux)

#### Évolution des capacités d'interco des FAI FR

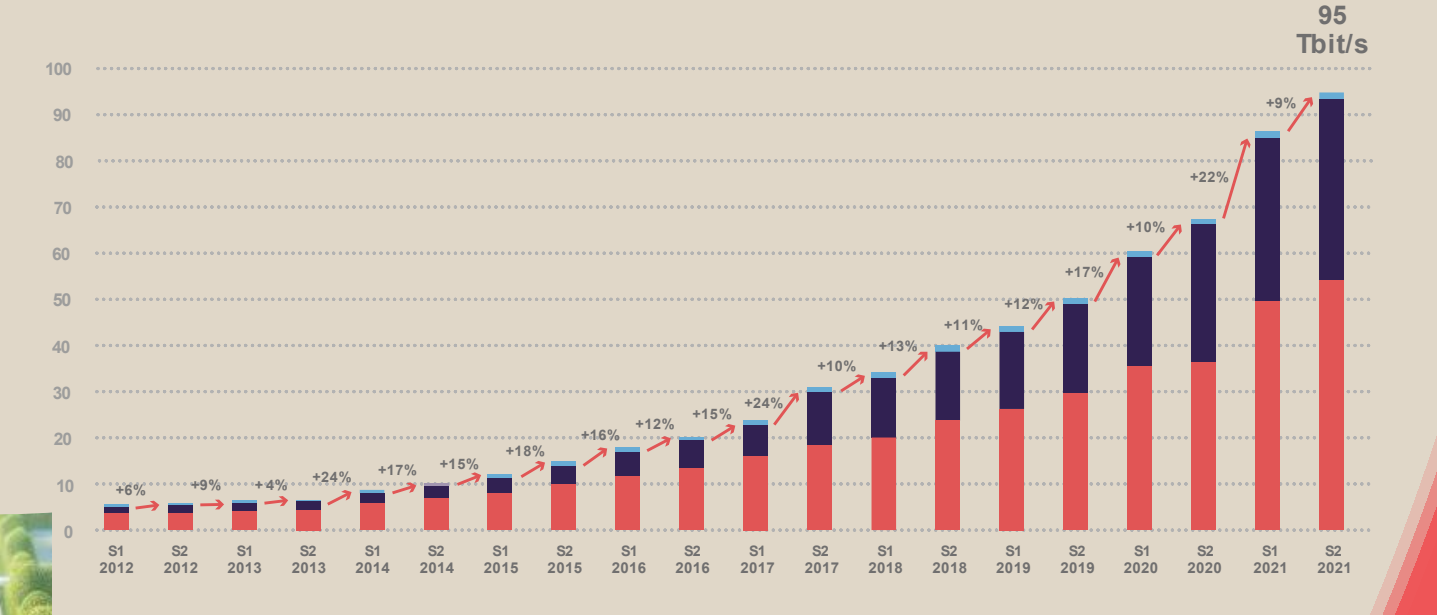

- Quête de reduction de latence et gigue
	- Nouveaux usages
	- Perception client

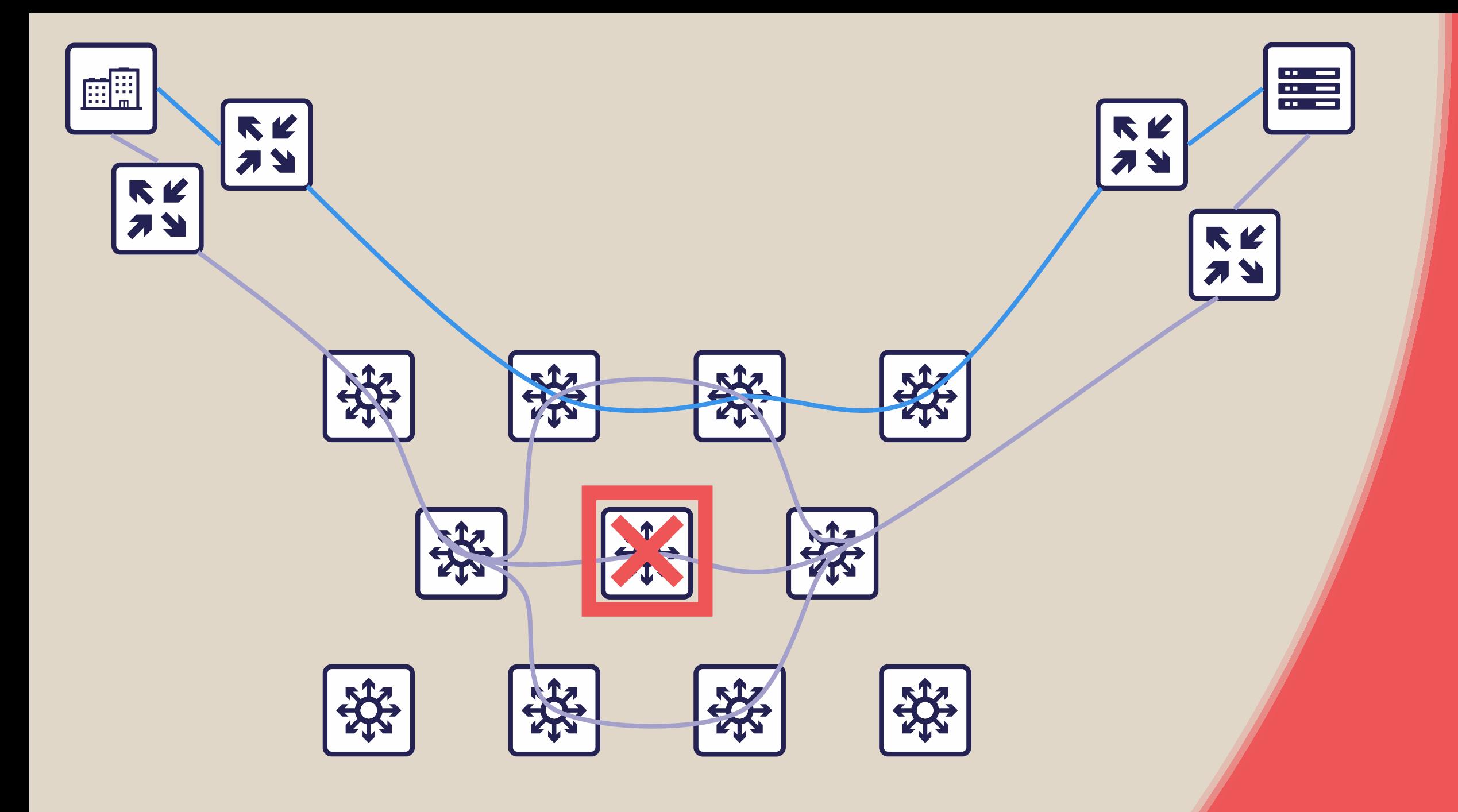

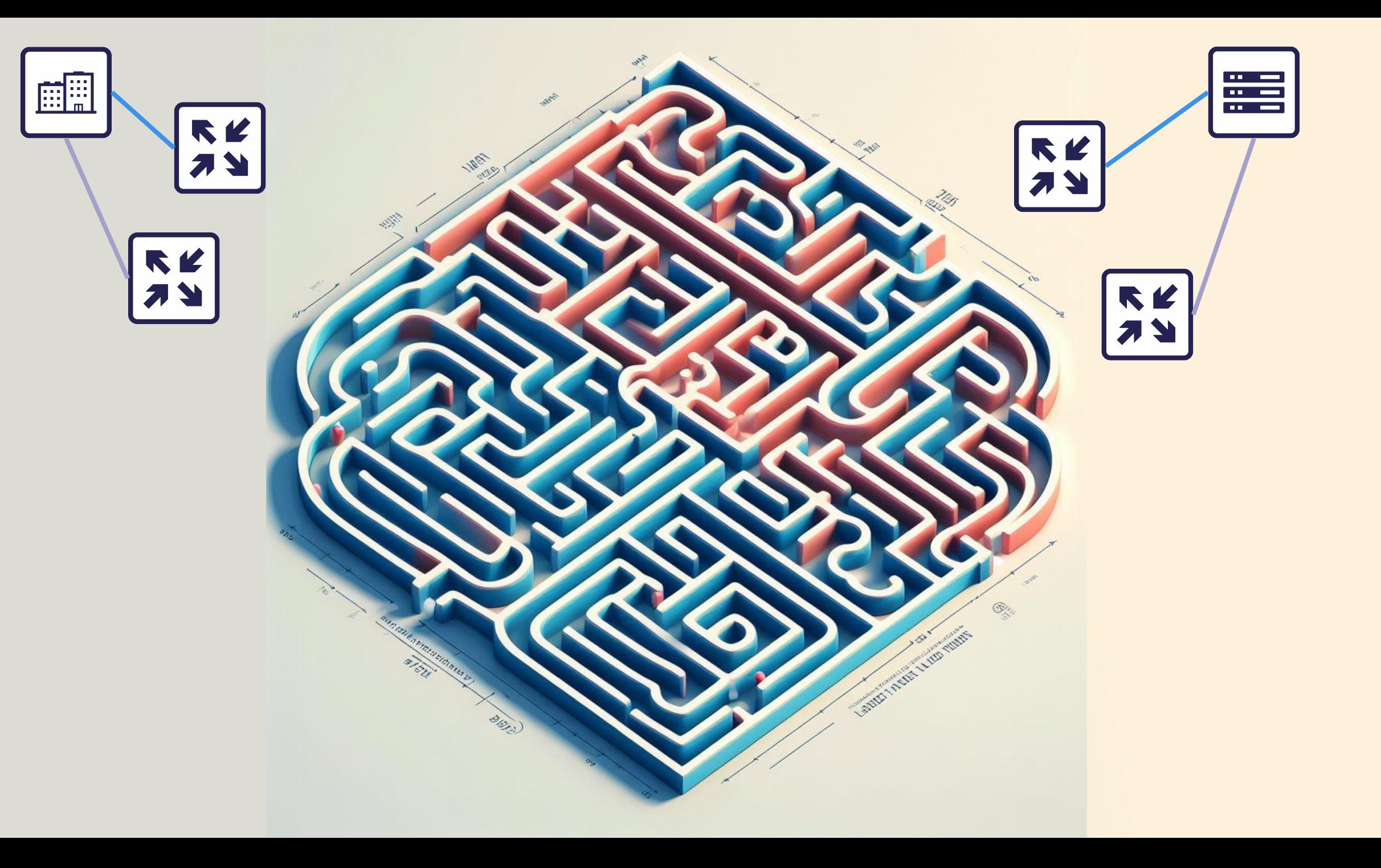

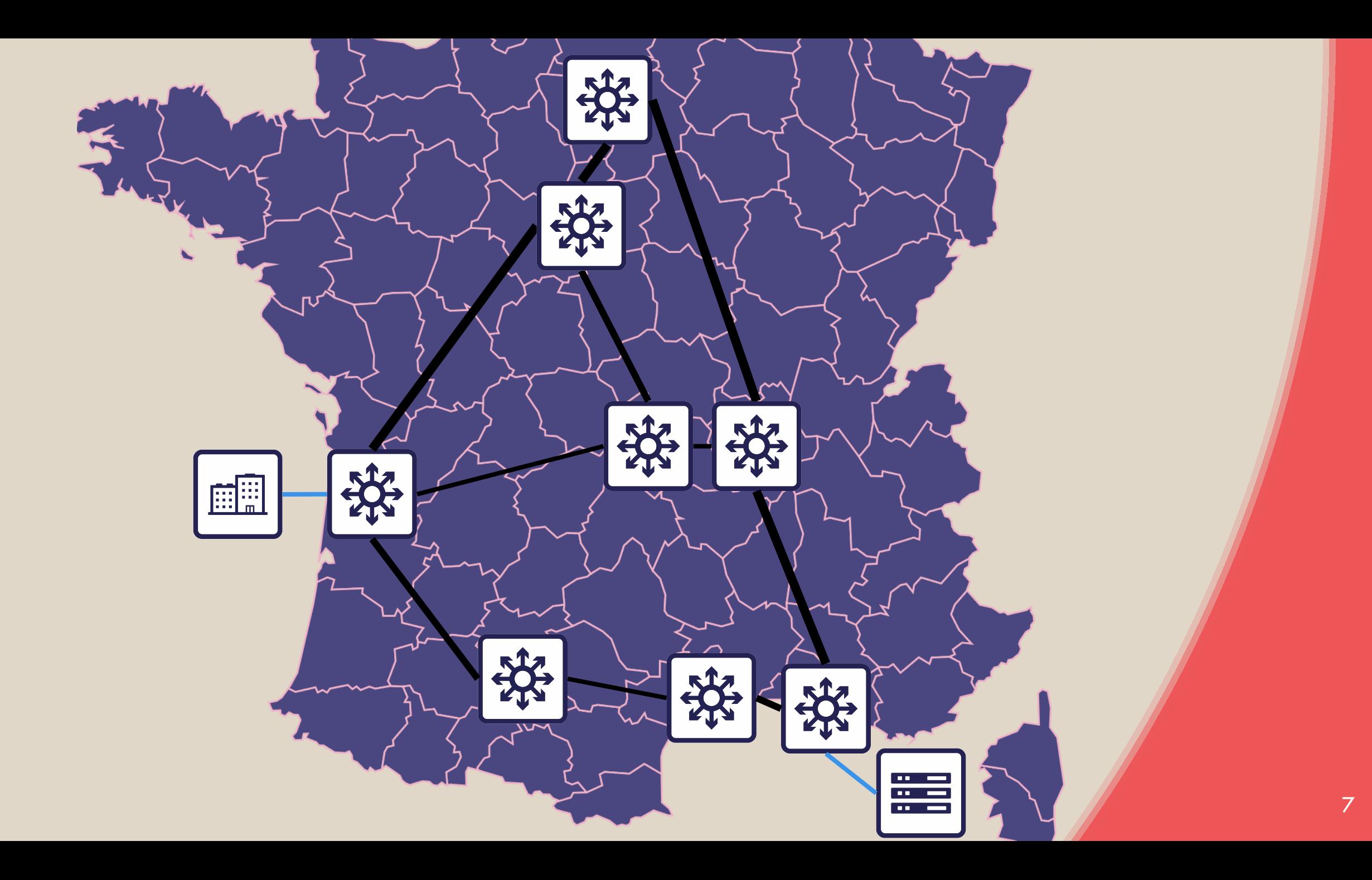

#### Conception de base

- En-tête SRH
	- Marquage du chemin complet directement dans l'en-tête
- IGP  $\rightarrow$  IS-IS
- Dataplane > Encapsulation IPv6

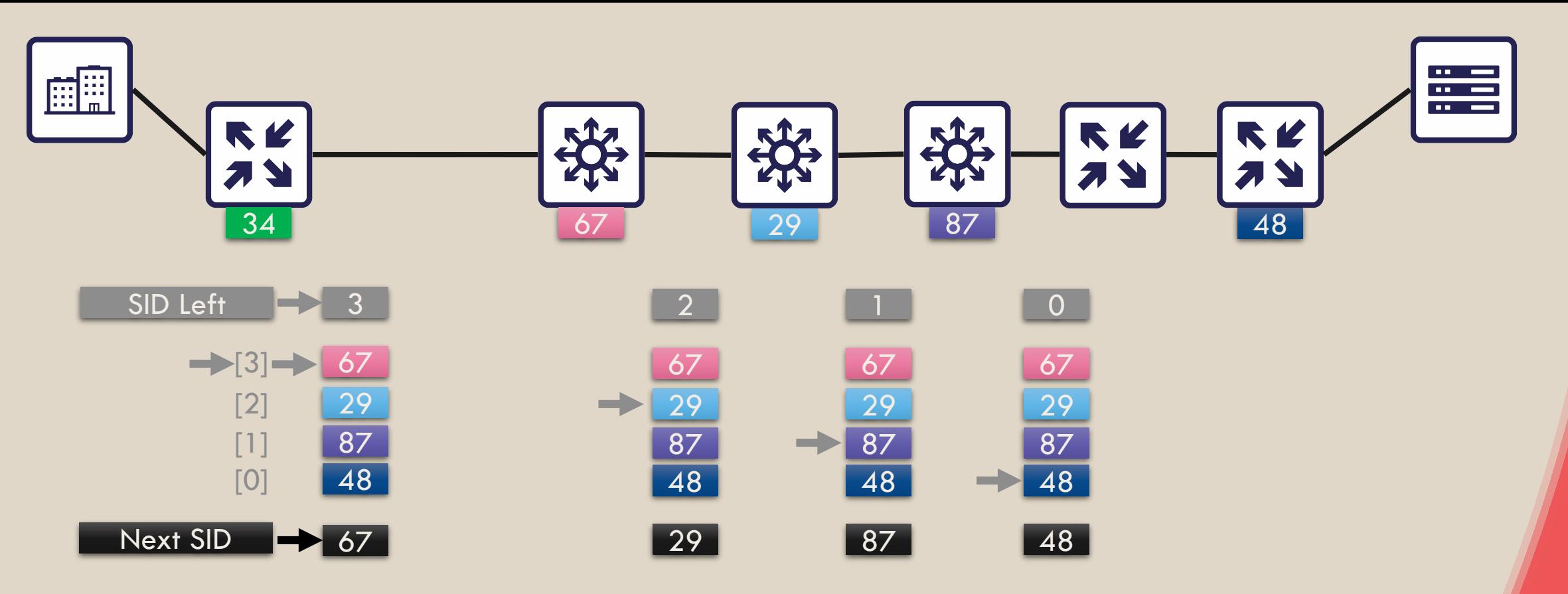

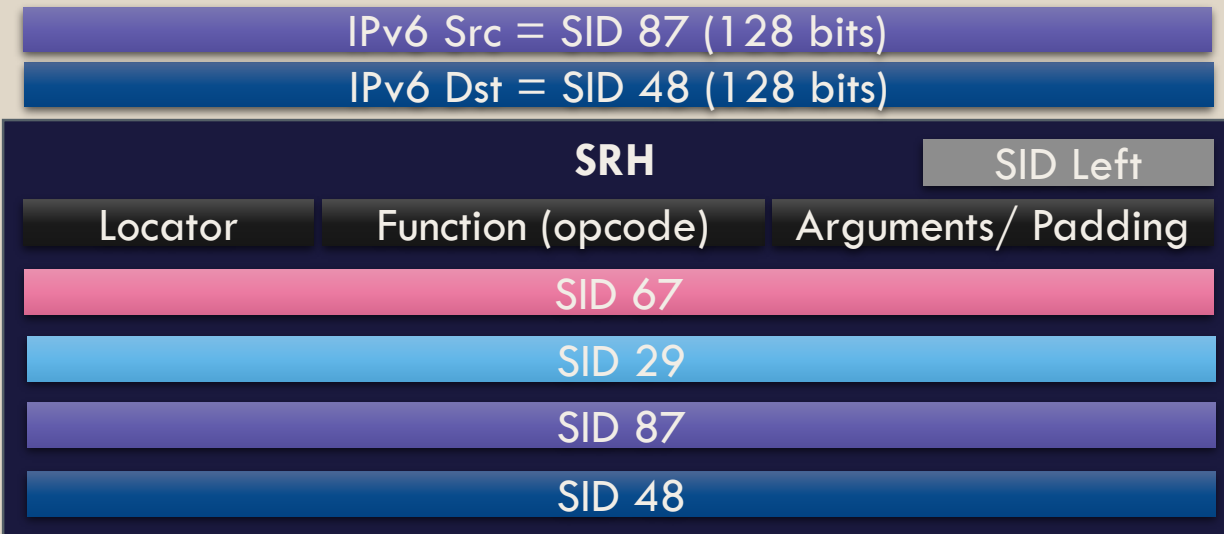

#### Mode Best effort

- Chemin basé sur coût IGP
- Ti-LFA (Topology Independent Loop Free Alternate)
- FRR (Fast Reroute)
- Micro-Loop Avoidance (temp. SR policies)
- Pas besoin de SRH
	- On cible directement la dernière node

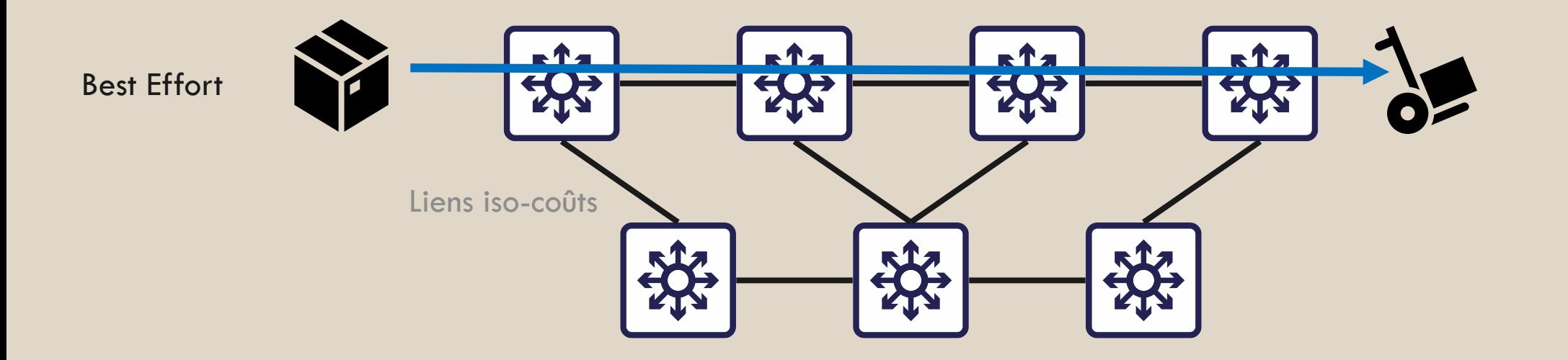

### SR-TE

- Indication manuelle politiques de Traffic-Engineering
	- Orchestrable
- Politique  $=$  Couleur  $+$  Node suivante

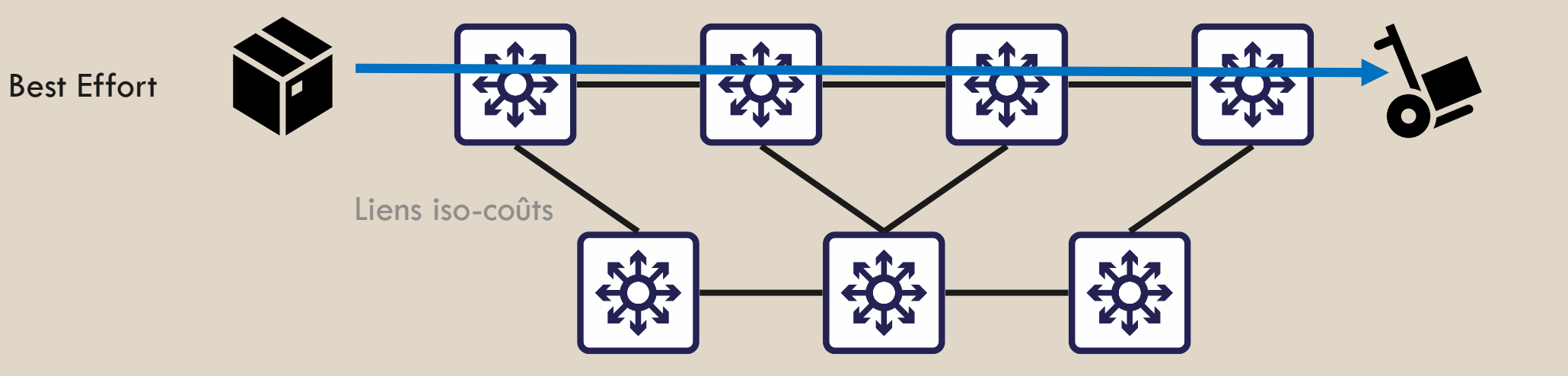

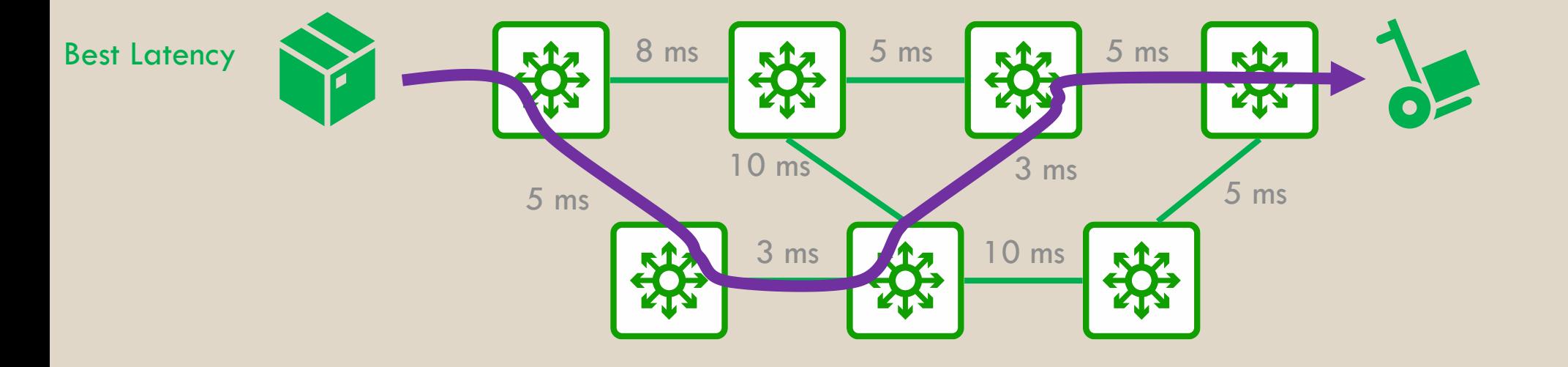

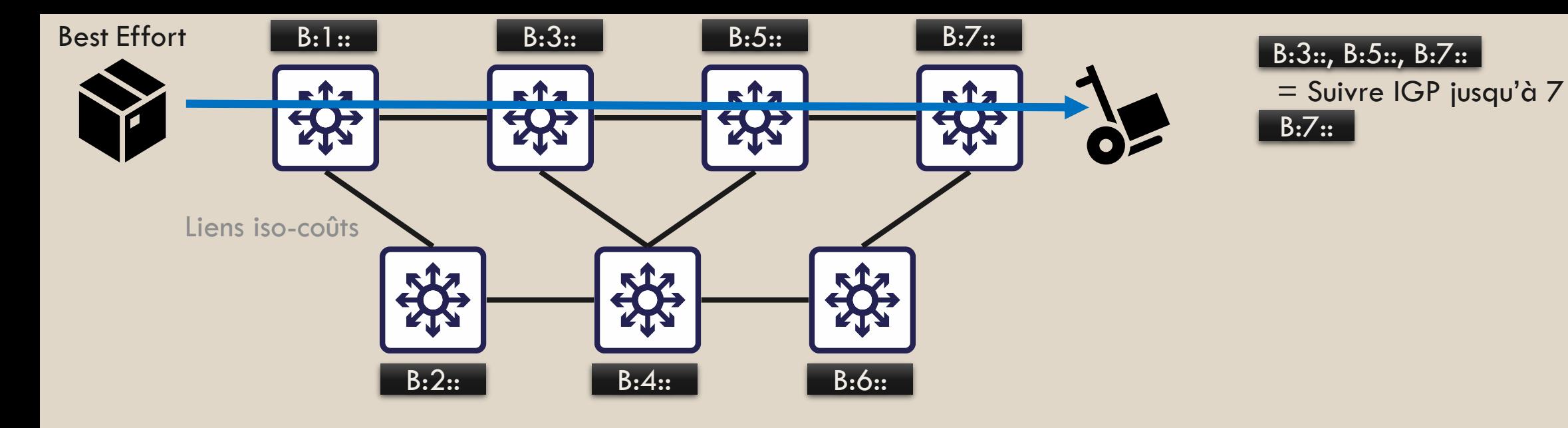

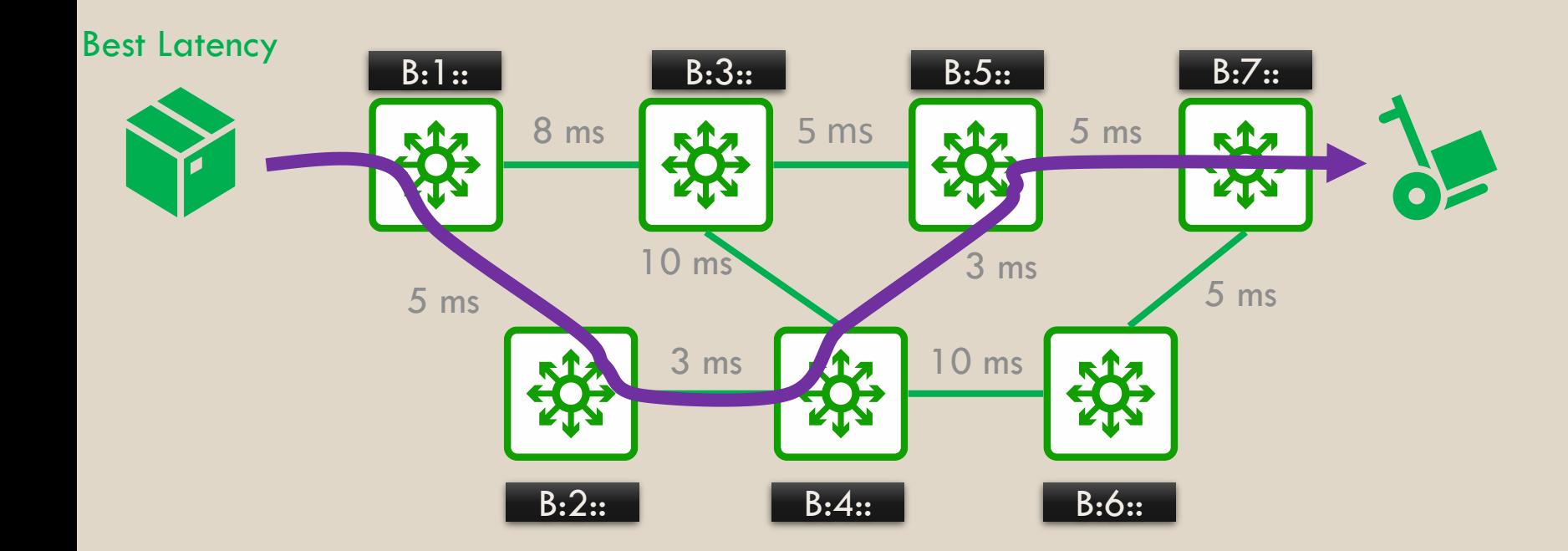

B:2::, B:4::, B:5::, B:7::

#### SR-TE + PCEP

- Mise à jour dynamique en temps reel des politiques SR-TE
- Télémétrie centralisée vers un contrôleur
	- Via BGP-LS
	- Latence, perte, saturation
- Pré-visualiaation des changements de politiques

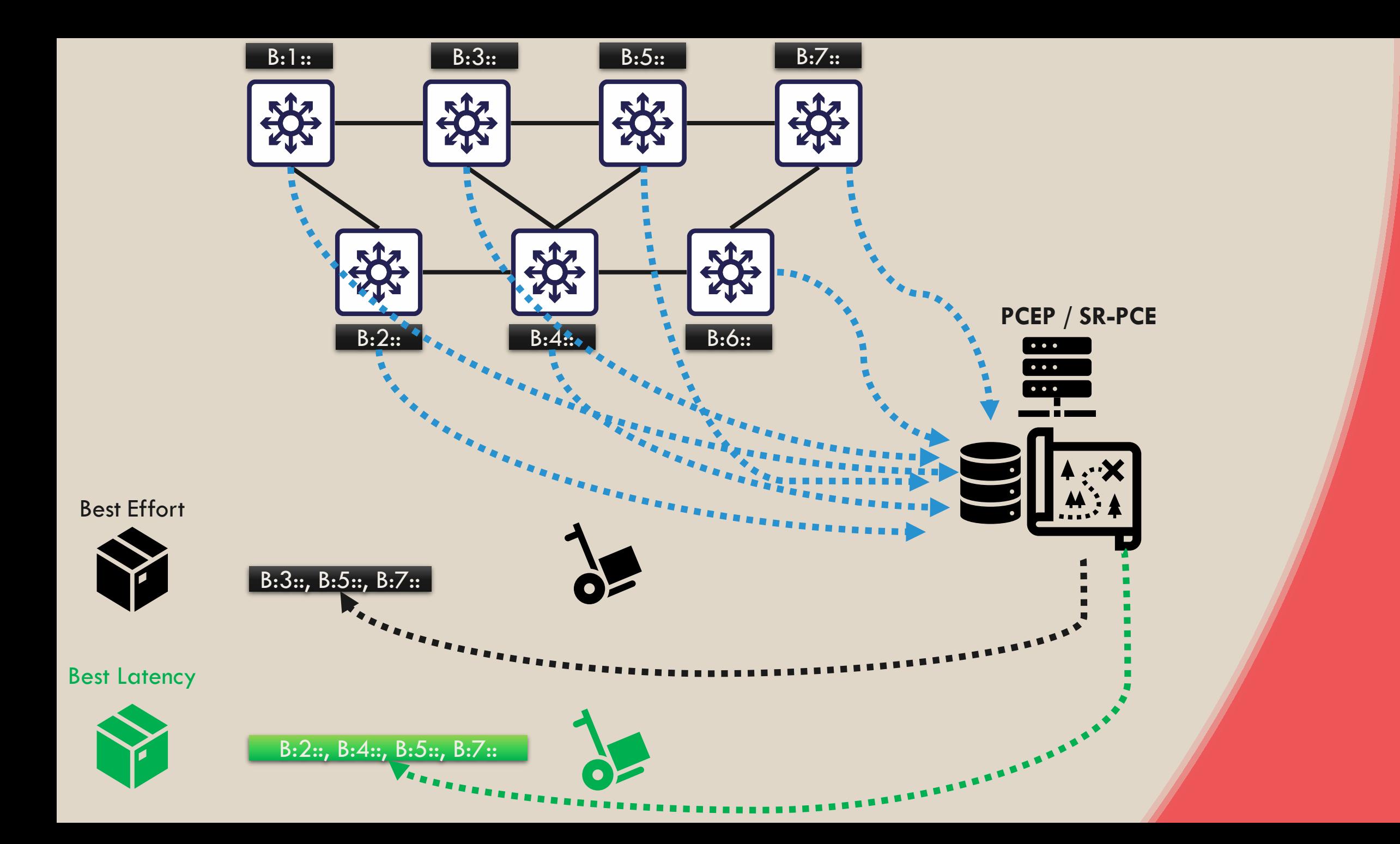

### IGP + Flex Algo

- Map de prefixes IPv6 par topologie
	- B::/40 pour chemin best effort (coût standard)
		-
	- E::/40 pour chemin faible latence (Flex Algo coût sur latence)
	- F::/40 pour chemin fiable/sans perte (Flex Algo coût sur drop)
- 
- Colorisation des liens pour former des groups
	- Bleu pour liens via un opérateur X
	- Vert pour liens via un opérateur Y
	- Rouge pour liens MACsec

### IGP + Flex Algo

#### • Mix des 2 pour coller à des règles FlexAlgo

- B::/40 pour chemin best effort (coût standard)
- E::/40 pour chemin faible latence (Flex Algo coût sur latence)
- E1::/40 pour faible latence mais sans liens FAI X
- F::/40 pour chemin fiable/sans perte (Flex Algo coût sur drop)
- F4::/40 pour chemin fiable/sans perte via liens MACsec
- Flex Algo
	- Coordination des algos et contraintes sur l'ensemble du domaine de routage
	- N° d'algo de 128 à 255
- Faible besoin de SRH car généralement assez court pour tenir en IPv6.

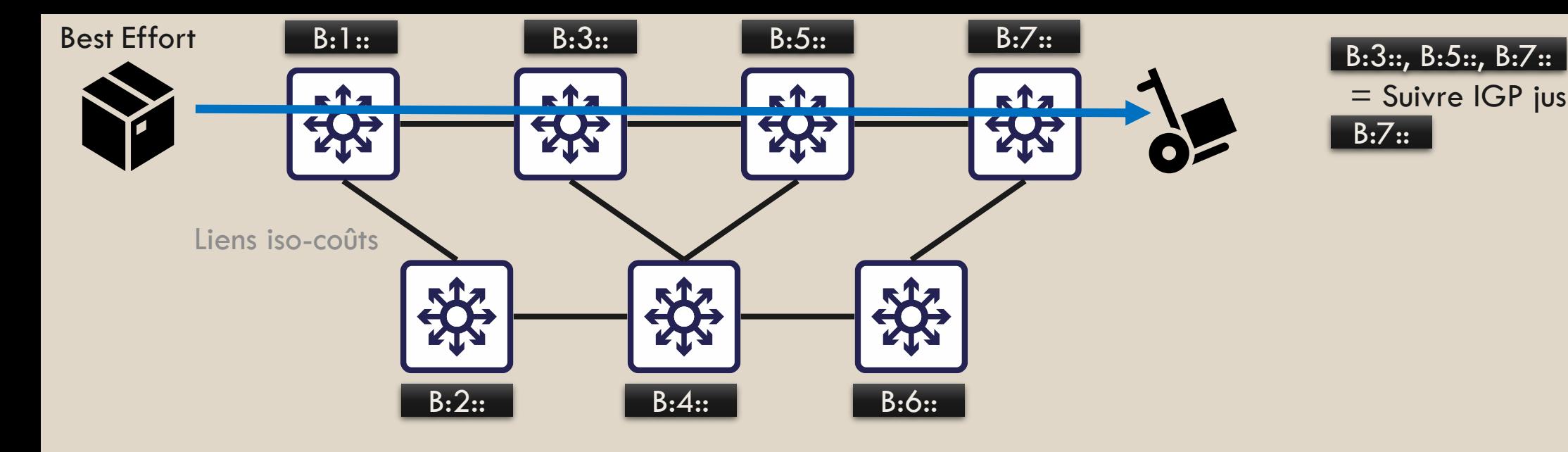

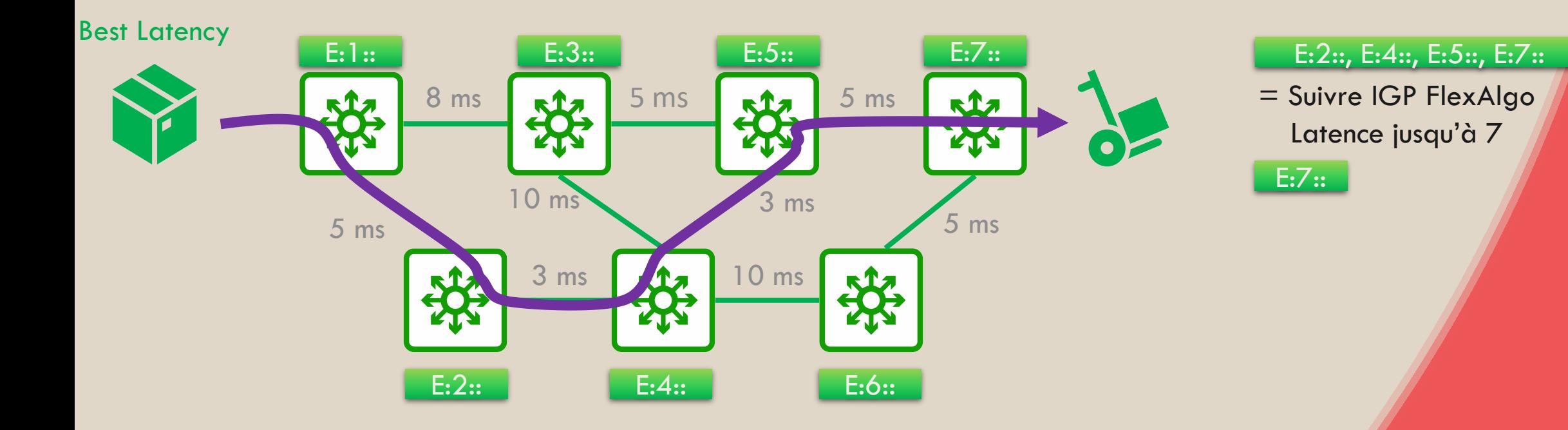

#### 19

= Suivre IGP jusqu'à 7

#### Où placer le curseur entre...

- Un réseau opérant de façon distribuée
	- Fonctionne en autonomie
	- Configuration à garder cohérente entre les nodes (SR-TE + FlexAlgo)
	- Besoin de tshoot en OAM

#### Où placer le curseur entre…

- Un réseau où tout est calculé par une entité centrale
	- Visibilité intégrale,
	- Dépendance forte à une entité centrale, mais pas plus qu'à un serveur de routes aujourd'hui
	- Problème de mise à l'echelle
		- Gros contrôleur VS Découpage en plaques + gestion inter PCEP

### Où placer le curseur entre…

#### • Exemple

- Une majorité de routes simples avec peu de sauts définis en dur (suffisament court pour se passer de SRH)
- Des routes marquées de bout en bout (avec SRH)

### De la demande à la volée par le client

- Demande de calcul d'un chemin coloré à la demande
	- Soit au PE avec calcul sur FlexAlgo
	- Soit au PCEP avec descente d'une stratégie/policy SR

#### Ou l'inverse en se basant sur la couleur client

#### • Steering SR-TE

- Le client sort avec une colorization
- On le map à une stratégie SR
- Similaire à BGP FlowSpec

### Programmabilité au delà du chemin

- Programmer une fonction
	- Demander à traverser une sonde
- Des champs du SRH permettent des marquages orientés traitement softwares, métadonnées (TLV modulables)
	- ID groupe d'utilisateurs
	- ID Application
	- N'importe quel marquage utile

#### Interaction système – APN6 à venir

- Traitement FW / Sonde / SmartNIC / Hyperviseur / OS
	- Passer dans une sonde n'importe quel paquet provenant d'une station de travail et d'un processus non identifié
	- Mapper des flux sur des slices plus finement qu'avec DSCP

#### Quelques services

- L3 VPN par VRF ou par CE, IPv4 et v6
- Transport de VLAN
- Echange de MAC (type VPLS EVPN) avec multihoming
- Cross-co / X-connect

 $\bullet$  …

• Point de handover vers une stratégie SR-MPLS (hybridation)

• De nombreux marquages de terminaison mais aussi de transit

# ::F:1 N